# **VBLED**

# Funk (RF) LED Netzteil Konstantstrom

# Marian R.

Art.Nr.:41046S

# Eigenschaften

- Zwei Dimmmethoden: Funk oder AC Push-Dim
- Kompatibel mit der "iNatus"-Fernbedienung, bis zu 10 Fernbedienungen.
- 1 Kanal Ausgang, Ausgangsstrom wahlweise 350mA oder 700mA über DIP-Schalter.
- Überhintzungs-, Überlastungs- und Kurzschlussschutz
- Nur für den Innenbereich geeignet.

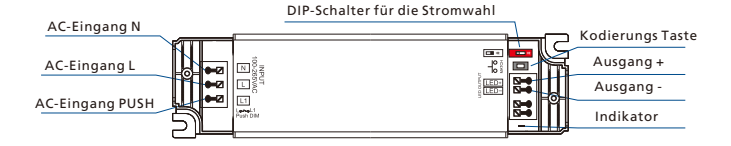

# Auswahl des Ausgangsstroms

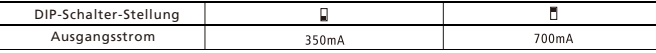

Bitte überprüfen Sie vor der Installation den LED-Lichteingangsstrom und die Eingangsspannung. Wählen Sie den richtigen Stromausgang für den LED-Treiber entsprechend Ihrer LED-Leuchten.

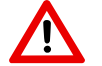

Installation nur durch elektrotechnische Fachkraft.

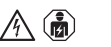

# Spezifikation

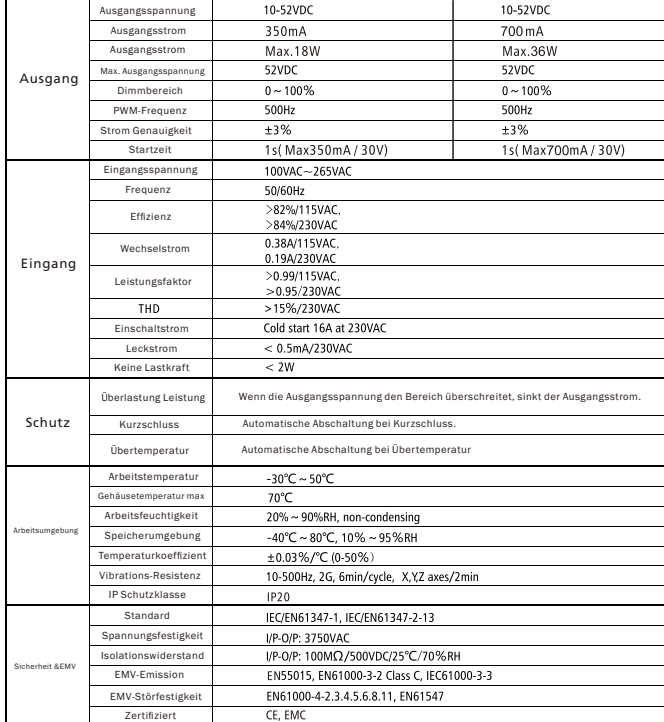

### Abmessungen

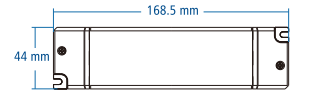

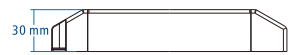

# Kabelplan

# 1.Arbeiten mit der Fernbedienung

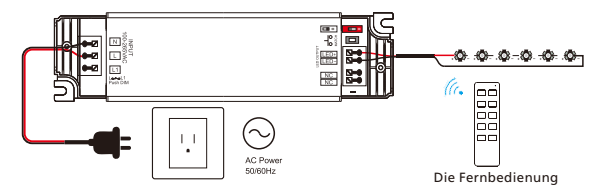

#### Kopplung des Codes für LED-Treiber und Fernbedienung

Strom ausschalten, dann wieder einschalten, sofort die Ein/Aus-Taste auf der Fernbedienung 3 mal kurz drücken.Die LED-Leuchte blinkt 3 Mal womit die Codierung erfolgreich ist.

#### Entfernen Sie den Code für LED-Treiber und Fernbedienung

Strom ausschalten, dann wieder einschalten, sofort die Ein/Aus-Taste auf der Fernbedienung 5 mal kurz drücken.Die LED-Leuchte blinkt 5 Mal womit die Codierung aufgehoben ist.

## 2.Eine Fernbedienung mit mehreren LED Treibern koppeln

**1** Alle LED-Treiber befinden sich in der gleichen Zone

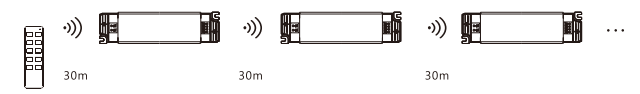

### **2** LED-Treiber sind in verschiedenen Zonen (Fernbedienung Art.Nr. 43032)

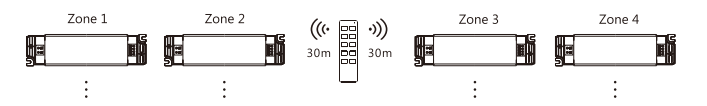

Der LED-Treiber kann die drahtlosen Signale an andere LED-Treiber innerhalb von 30 Metern übertragen.

# 2.Arbeiten mit Tastschalter

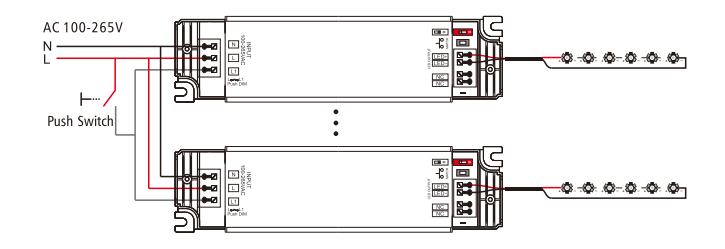

- **Dieser LED-Treiber ist kompatibel mit einem Universal Wechselschalter**
- Kurz drücken Ein- und Ausschalten
- $\bullet$  Lang drücken 1-6S LED-Licht dimmen
- Speicher Funktion

Beim Aus- und Wiedereinschalten wird der Dimmlevel wieder auf die vorherige Einstellung zurückgesetzt.

#### Synchronisierung

Sind mehrere LED-Treiber an den gleichen Taster angeschlossen, so ist ein langer Druck von mehr als 10s erforderlich, dann wird das gesamte System synchronisiert und alle LED-Leuchten werden auf 100% gedimmt.

**Barite International GmbH** 

Neidenburger Str.9, 28207 Bremen Germany Tel: 0421 59702112 https://www.barite.de

Seite 2